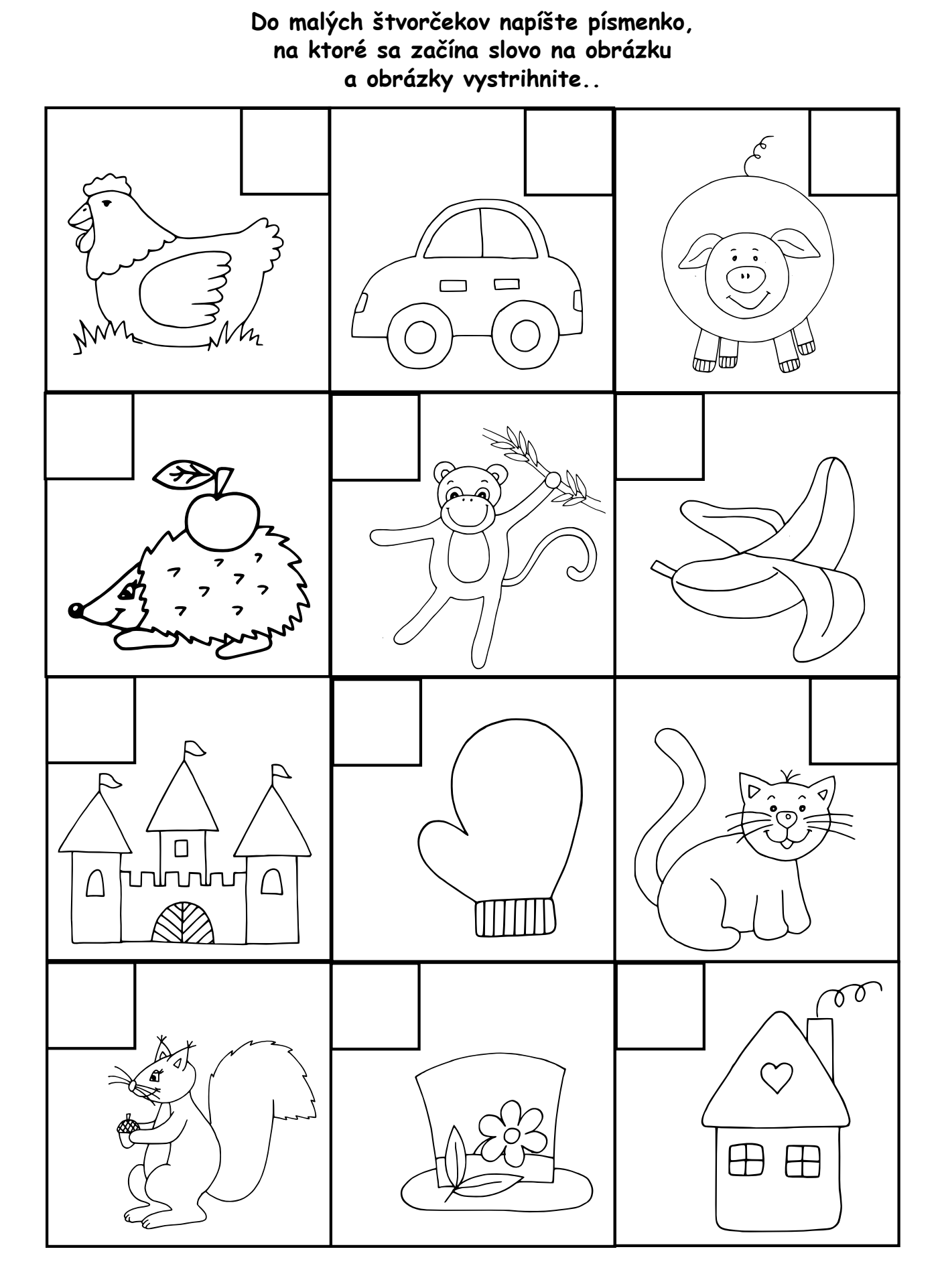

## MAGEDEMEKY SR

pee texee vebiele dik